## Package 'prognosticROC'

February 20, 2015

Type Package

Title Prognostic ROC curves for evaluating the predictive capacity of a binary test

Version 0.7

Date 2013-11-27

Author Y. Foucher <Yohann.Foucher@univ-nantes.fr> and C. Combescure <Christophe.Combescure@hcuge.ch>

Maintainer Y. Foucher <Yohann.Foucher@univ-nantes.fr>

Description Prognostic ROC curve is an alternative graphical approach to represent the discriminative capacity of the marker: a receiver operating characteristic (ROC) curve by plotting 1 minus the survival in the high-risk group against 1 minus the survival in the lowrisk group. This package contains functions to assess prognostic ROC curve. The user can enter the survival according to a model previously estimated or the user can also enter individual survival data for estimating the prognostic ROC curve by using Kaplan-Meier estimator. The area under the curve (AUC) corresponds to the probability that a patient in the lowrisk group has a longer lifetime than a patient in the high-risk group. The prognostic ROC curve provides complementary information compared to survival curves. The AUC is assessed by using the trapezoidal rules. When survival curves do not reach 0, the prognostic ROC curve is incomplete and the extrapolations of the AUC are performed by assuming pessimist, optimist and non-informative situations. License GPL  $(>= 2)$ LazyLoad yes Depends splines, survival

URL www.r-project.org, www.divat.fr

NeedsCompilation no

Repository CRAN

Date/Publication 2013-11-27 17:03:15

### R topics documented:

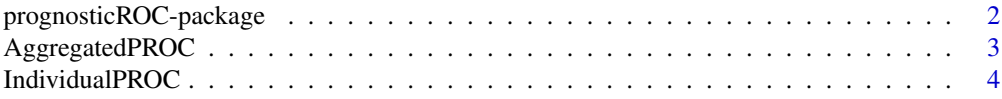

#### <span id="page-1-0"></span>**Index** [7](#page-6-0) **7**

prognosticROC-package *Prognostic ROC curves*

#### Description

This package computes prognostic ROC curves.

#### Details

The separation between two survival curves represents the magnitude of the association between the intervention and the time-to-event. A statistical test can determine the statistical significance of the difference but does not quantify its magnitude. The purpose of the prognostic ROC curve is to represent this uncertainty: the AUC is the probability that the time-to-event is improved in one arm compared to the other. This package is designed for computing such prognostic ROC curve with confidence intervals obtained by bootstrap resampling (from individual data only).

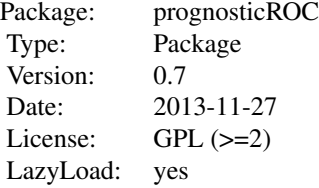

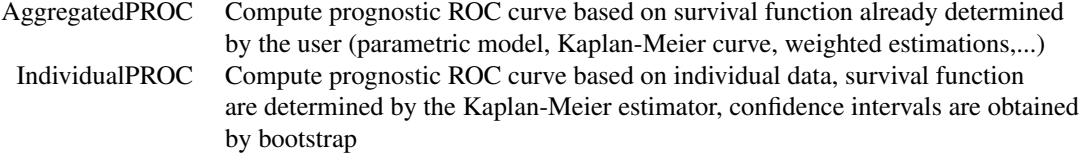

#### Author(s)

Y. Foucher <Yohann.Foucher@univ-nantes.fr> and C. Combescure <Christophe.Combescure@hcuge.ch>

#### References

Combescure C, Perneger TV, Weber DC, Daures JP and Foucher Y. Prognostic ROC curves: a method for representing the overall discriminative capacity of binary markers with right-censored time-to-event endpoints. Manuscript in press. Epidemiology. 2013.

#### See Also

URL: http://www.divat.fr

<span id="page-2-0"></span>AggregatedPROC *Prognostic ROC curve based on survival probabilities already computed*

#### Description

The user enters the survival according to the model she/he chooses. The area under the prognostic ROC curve is assessed by using the trapezoidal rules. The extrapolated areas (when survival curves do not reach 0) are performed by assuming pessimist, optimist and non-informative situation.

#### Usage

AggregatedPROC(Time.LR, Surv.LR, Time.HR, Surv.HR)

#### Arguments

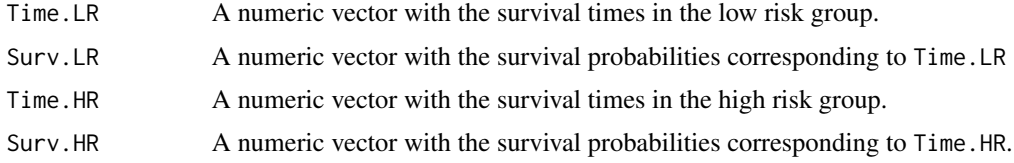

#### Details

The maximum prognostic time is the minimum between the maximum of Time.LR and the maximum of Time.HR.

#### Value

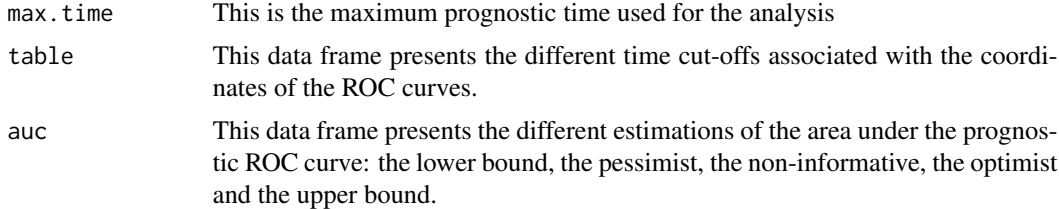

#### Author(s)

Y. Foucher <Yohann.Foucher@univ-nantes.fr> and

C. Combescure <Christophe.Combescure@hcuge.ch>

#### References

Combescure C, Perneger TV, Weber DC, Daures JP and Foucher Y. Prognostic ROC curves: a method for representing the overall discriminative capacity of binary markers with right-censored time-to-event endpoints. Manuscript in press. Epidemiology. 2013.

#### Examples

```
# example of two survival curves using exponential distributions
time.hr \leq - seq(0, 600, by=5)
time.lr \leq - seq(0, 500, by=2)
surv.hr <- exp(-0.005*time.hr)
surv.lr <- exp(-0.003*time.lr)
# Illustration of both survival curves
plot(time.hr, surv.hr, xlab="Time (in days)",
ylab="Patient survival", lwd=2, type="l")
lines(time.lr, surv.lr, lty=2, col=2, lwd=2)
legend("topright", c("High-Risk Group", "Low-Risk Group"), lwd=2,
col=1:2, lty=1:2)
# Computation of the prognostic ROC curve
proc.result <- AggregatedPROC(time.lr, surv.lr, time.hr, surv.hr)
# Representation of the prognostic ROC curve
plot(proc.result$table$x, proc.result$table$y, type="l",
lwd=2, xlim=c(0,1), ylim=c(0,1),
xlab="1-Survival in the low risk group",
ylab="1-Survival in the high risk group")
abline(c(0,0), c(1,1), lty=2)
# The pessimist value of the area under the curve
proc.result$auc$pessimist
```
IndividualPROC *Prognostic ROC curve based on individual data*

#### **Description**

The user enters individual survival data. The area under the prognostic ROC curve is assessed by using the trapezoidal rules. The extrapolated areas (when survival curves do not reach 0) are performed by assuming pessimist, optimist and non-informative situation. The confidence intervals are obtained by non-parametric bootstrapping.

#### Usage

```
IndividualPROC(times, failures, variable, B)
```
#### Arguments

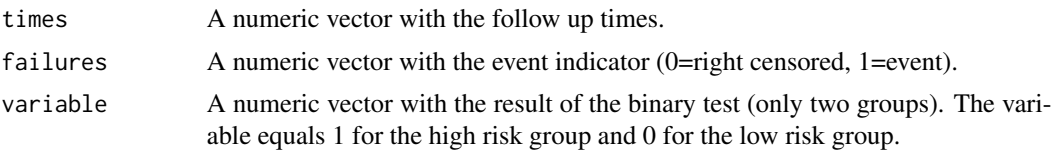

<span id="page-3-0"></span>

#### IndividualPROC 5

B The number of bootstrap samples to compute the confidence intervals. The default value is 0, which corresponds to no confidence interval computation.

#### Details

The maximum prognostic time is the minimum between the two last observed times of failure in both groups.

#### Value

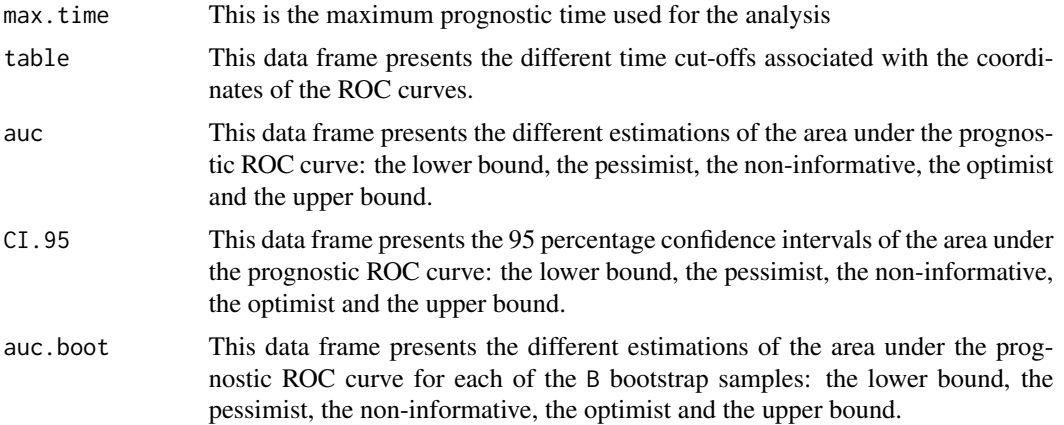

#### Author(s)

Y. Foucher <Yohann.Foucher@univ-nantes.fr> and

C. Combescure <Christophe.Combescure@hcuge.ch>

#### References

Combescure C, Perneger TV, Weber DC, Daures JP and Foucher Y. Prognostic ROC curves: a method for representing the overall discriminative capacity of binary markers with right-censored time-to-event endpoints. Manuscript in press. Epidemiology. 2013.

#### Examples

```
###################################################################
# example of two samples with different exponential distributions #
###################################################################
n1 < -200n2 <- 200
grp \leq c(rep(1, n1), rep(0, n2))time.evt \leq c(rexp(n1, rate = 1.2), rexp(n2, rate = 0.5))
time.cen \leq rexp(n1+n2, rate = 0.2)
time <- pmin(time.evt, time.cen)
evt <- 1*(time.evt < time.cen)
```

```
# Illustration of both survival curves
surv.temp <- survfit(Surv(time, evt) ~ grp)
plot(surv.temp, lty = 2:3)
# Computation of the prognostic ROC curve
proc.result <- IndividualPROC(time, evt, grp, B=50)
  # Use B>50 for real applications
# Representation of the prognostic ROC curve
plot(proc.result$table$x, proc.result$table$y, type="l",
lwd=2, xlim=c(0,1), ylim=c(0,1),
xlab="1-Survival in the low risk group",
ylab="1-Survival in the high risk group")
abline(c(0,0), c(1,1), lty=2)
```

```
# The corresponding 95% CI of the pessimist value
proc.result$CI.95$pessimist
```
# <span id="page-6-0"></span>Index

∗Topic Individual data IndividualPROC, [4](#page-3-0) ∗Topic Kaplan and Meier IndividualPROC, [4](#page-3-0) ∗Topic Prognostic ROC AggregatedPROC, [3](#page-2-0) IndividualPROC, [4](#page-3-0) prognosticROC-package, [2](#page-1-0) ∗Topic Survival AggregatedPROC, [3](#page-2-0) IndividualPROC, [4](#page-3-0) prognosticROC-package, [2](#page-1-0)

AggregatedPROC, [3](#page-2-0)

IndividualPROC, [4](#page-3-0)

prognosticROC *(*prognosticROC-package*)*, [2](#page-1-0) prognosticROC-package, [2](#page-1-0)